## **講義棟での授業収録方法**

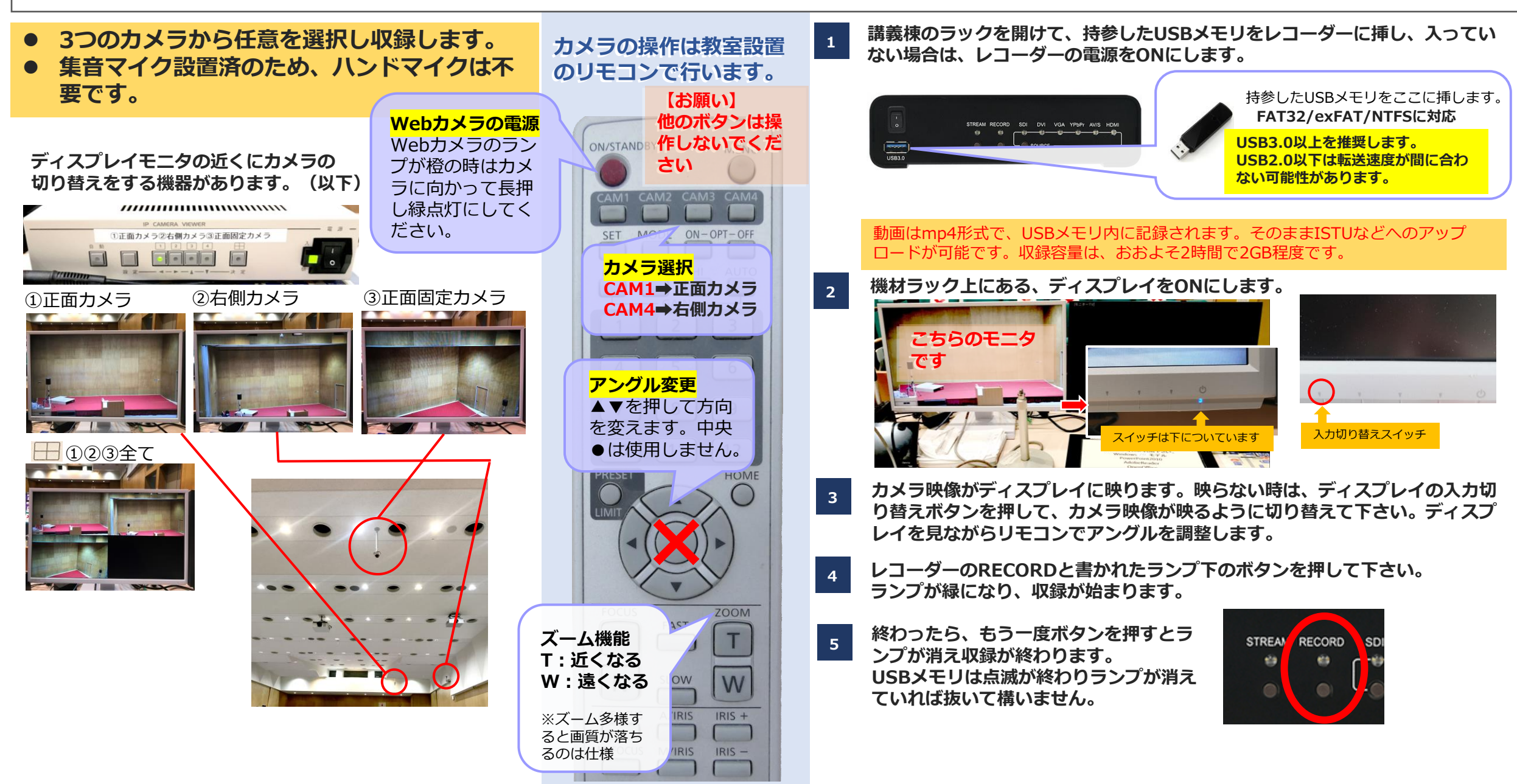